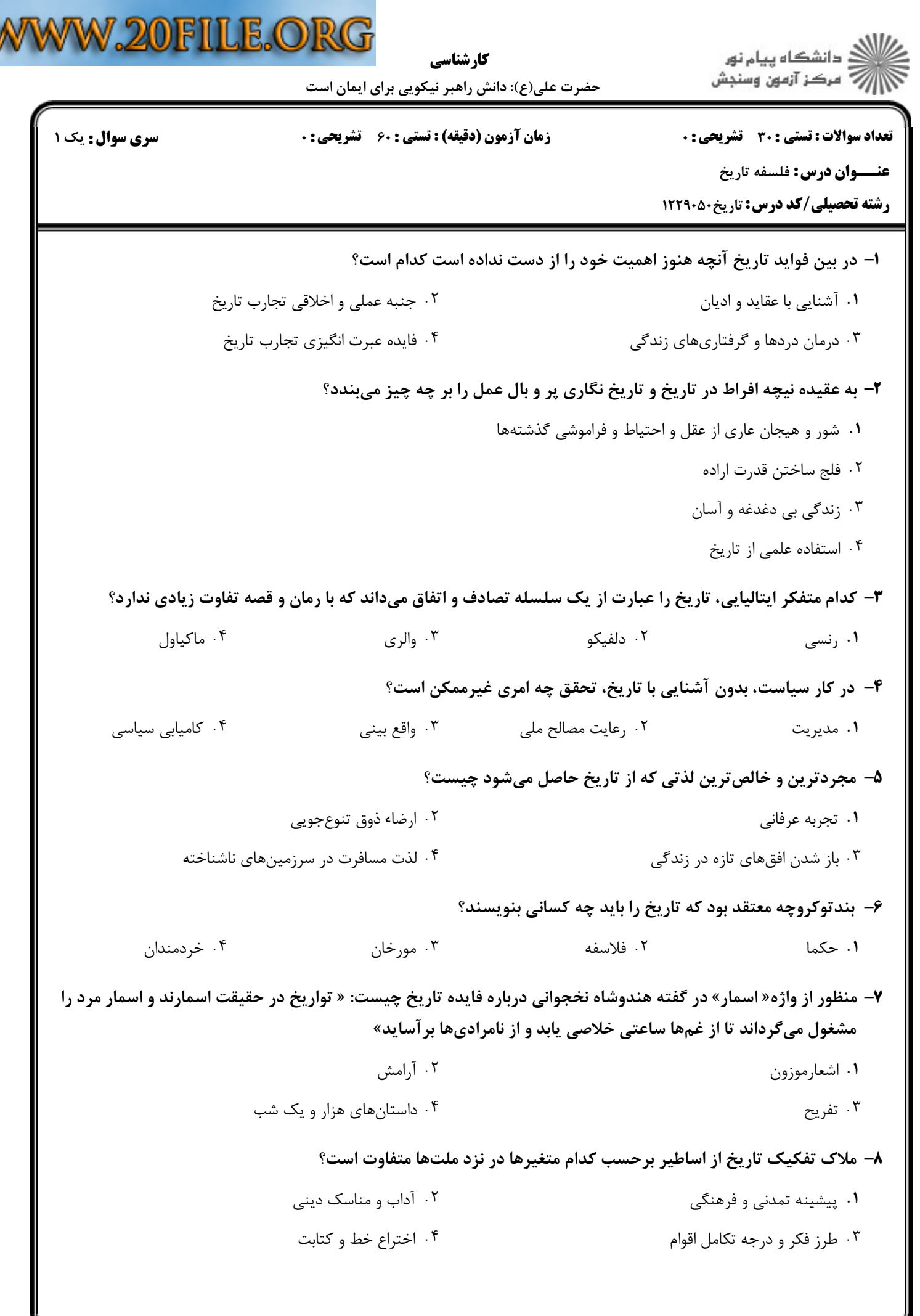

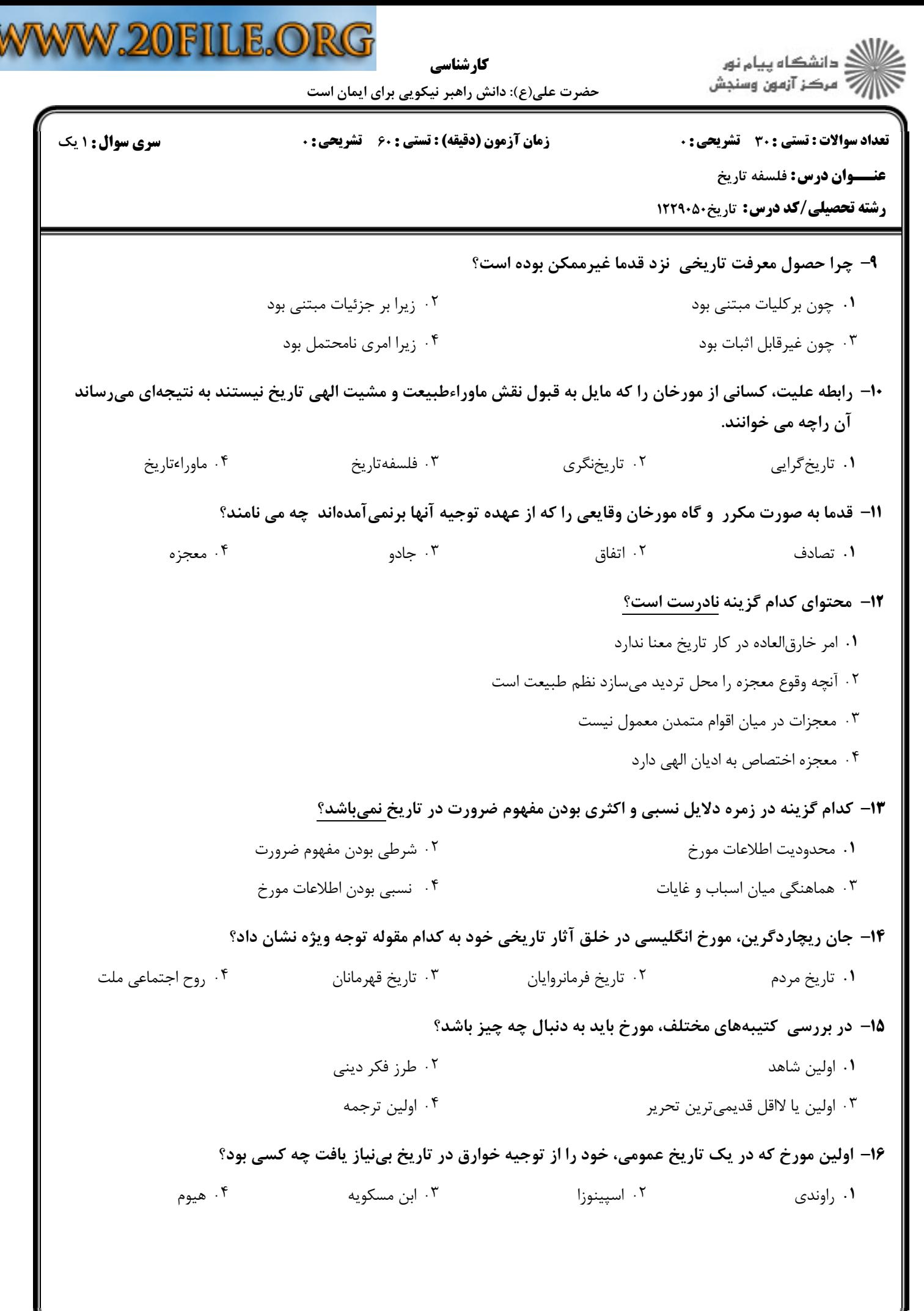

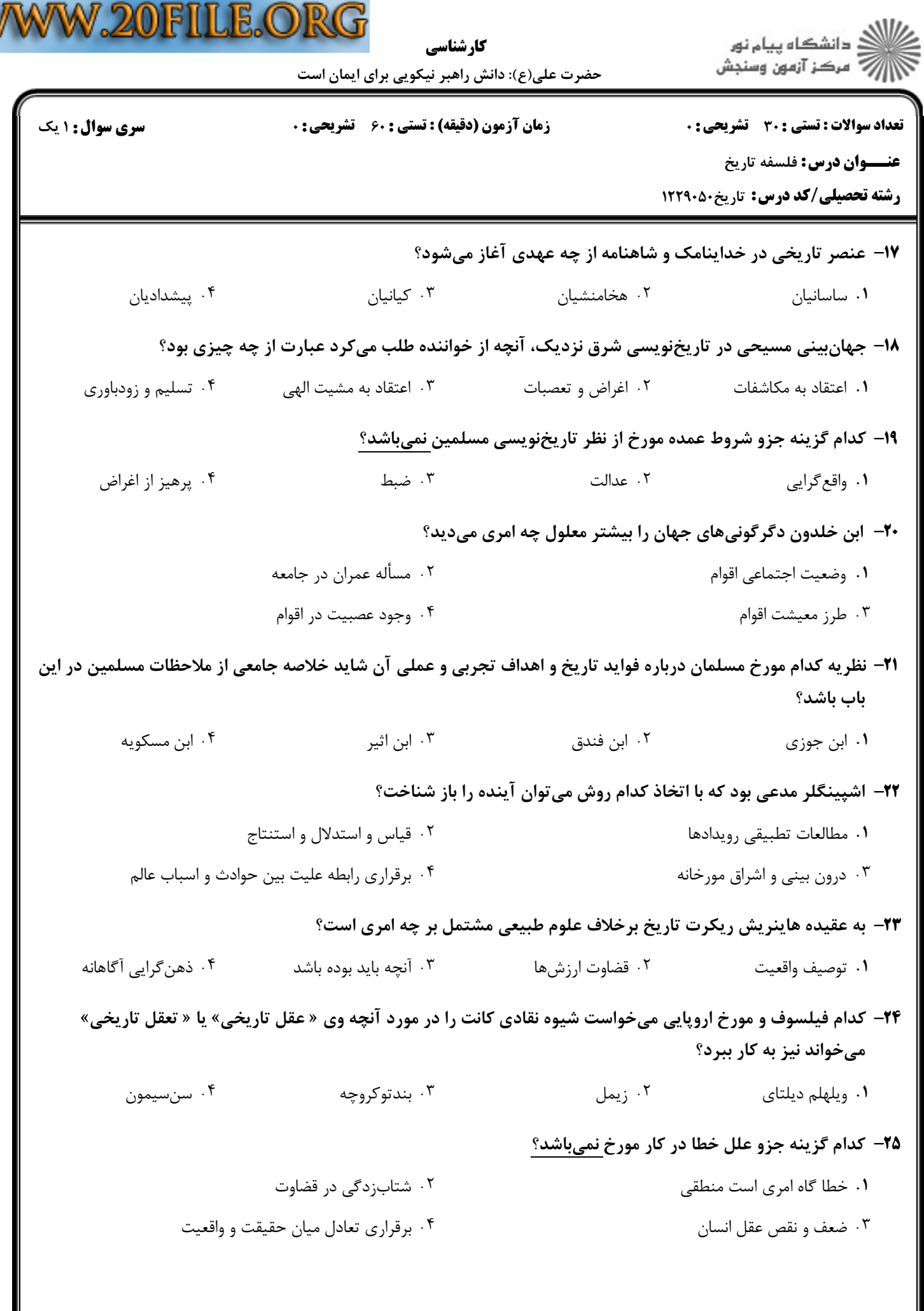

W

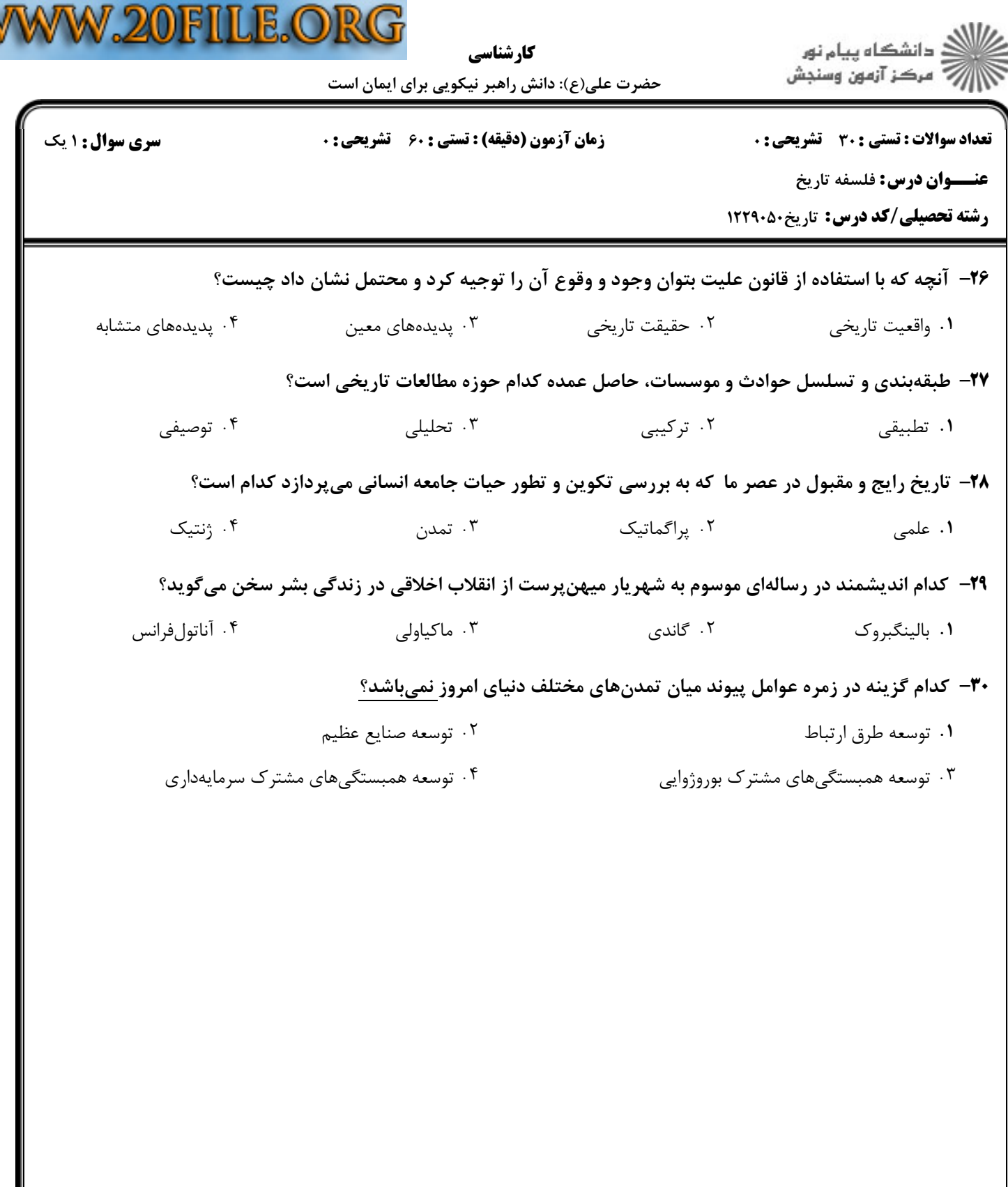

W